### Rechenübungen Messtechnik 376.045

Sommersemester  $2022$ 

# Übung 1

1. Messbereichserweiterung

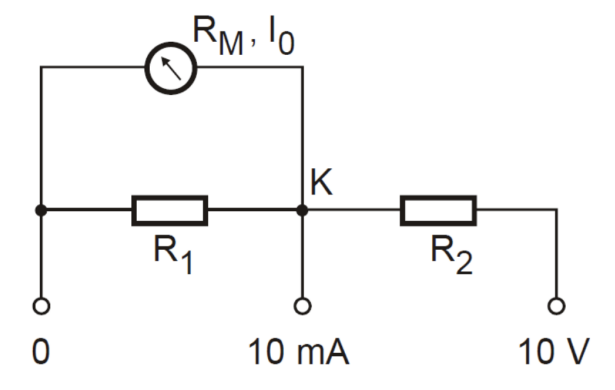

Ein Drehspulinstrument mit dem Innenwiderstand  $R_M = 400 \Omega$  und Vollausschlag bei  $I_0 = 2 \text{ mA}$  soll für die Messbereiche 10 mA und 10 V ausgelegt werden.

- a) Dimensionieren Sie  $R_1$  allgemein und zahlenmäßig. Antwort:  $R_1 = 100 \Omega$
- b) Dimensionieren Sie $\mathcal{R}_2$ allgemein und zahlenmäßig. Antwort:  $R_2 = 920 \Omega$
- c) Sie wollen nun im 10mA-Messbereich den Kurzschlussstrom  $I<sub>b</sub>$  einer Stromquelle messen. Mit welchem Widerstand $\mathcal{R}_A$  wird diese Stromquelle durch das Messinstrument belastet? Antwort:  $R_A = 80 \Omega$
- d) Sie wollen nun im 10V-Messbereich die Leelaufspannung  $U_b$  einer Spannungsquelle messen. Mit welchem Widerstand  $R_U$  wird diese Spannungsquelle durch das Messinstrument belastet?

Antwort:  $R_U = 1 \,\mathrm{k}\Omega$ 

2. Spannungsmessung

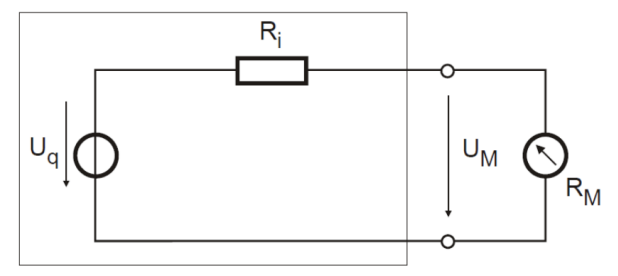

An den beiden Klemmen der Spannungsquelle wurde mit einem Spannungsmesser der Wert  $U_M = 10$  V mit einem Widerstand  $R_M = 30 \text{ k}\Omega$  gemessen. Der Innenwiderstand $R_i$  beträgt 400  $\Omega.$ 

- a) Wie groß ist die Leerlaufspannung  ${\cal U}_q$ der Quelle allgemein und zahlenmäßig? Antwort:  $U_q = 10.13$  V
- b) Berechnen sie den relativen Messfehler in %. Antwort:  $f = 1.32\%$

3. Messbereichserweiterung

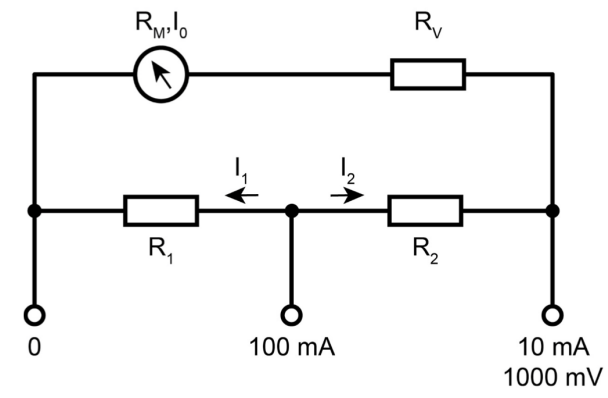

Ein Drehspulinstrument (Innenwiderstand $R_M \, = \, 50 \, \Omega$ , Vollausschlag bei  $I_0 \, = \,$  $8 \, \rm{mA})$  soll für die im Bild eingezeichneten Messbereiche ausgelegt werden.

a) Berechnen Sie $\mathcal{R}_V, \, \mathcal{R}_1$  und  $\mathcal{R}_2$ Antwort:  $R_V = 75 \,\Omega$ ,  $R_1 = 50 \,\Omega$ ,  $R_2 = 450 \,\Omega$  4. Zeitverhalten

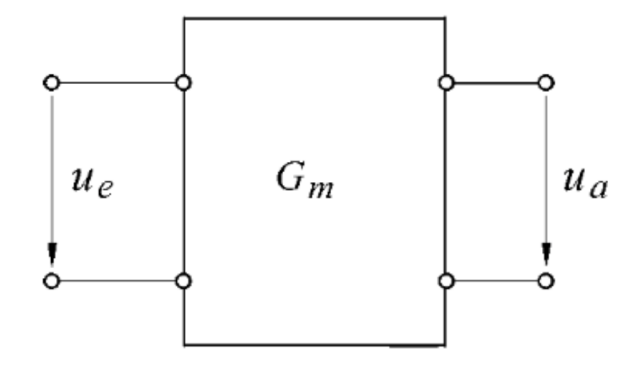

Ein Messgerät mit dem Frequenzgang  $Gm(j\omega)$  weist die Charakteristik eines Verzögerungsgliedes 1. Ordnung auf. Der Innenwiderstand  $R$  und die Eingangskapazität C beträgt  $500 \Omega$  und  $100 \text{ pF}$ . Die Gleichspannungsverstärkung beträgt  $20 \text{ dB}$ wobei  $| G_m(j2\pi \cdot 400 \text{ kHz}) | = -20 \text{ dB}.$ 

- a) Bestimmen Sie die Grenzfrequenz $f_g$  des Messgeräts. Antwort:  $f_g = 4 \text{ kHz}$
- b) In welchem Frequenzbereich ist der absolute Phasenfehler des Messgeräts $\geq$ 10◦ ?

Antwort:  $f \ge 705.3$  Hz

# Übung 2

1. Signale

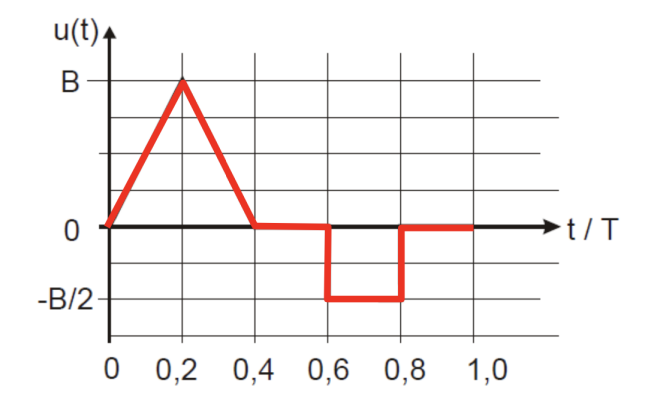

a) Berechnen Sie für oberes periodisches Signal allgemein und zahlenmäßig ( $B =$  $5 V, T = 5$  ms) den Spitze-Spitze Wert, den Mittelwert, den Gleichrichtwert und den Effektivwert.

Antwort: Spitze-spitze Wert  $u_{pp} = 7.5 \text{ V}$ , Mittelwert  $\bar{u} = 0.5 \text{ V}$ , Gleichrichtwert  $\overline{|u|} = 1.5\,\textrm{V},$ Effektivwert $U_{eff} = 2.14\,\textrm{V}$ 

- b) Handelt es sich um ein Wechselsignal? Antwort: Nein. Der Mittelwert ist nicht 0.
- c) Für den Wechselanteil berechnen Sie allgemein und zahlenmäßig den Gleichrichtwert, den Effektivwert, den Scheitelwert, den Formfaktor und den Crest-Faktor.

Antwort:  $u_{\sim} = u - \overline{u}$ , Gleichrichtwert  $\overline{|u_{\sim}|} = 1.62 \,\text{V}$ , Effektivwert  $U_{\sim,eff} =$ 2.08 V, Scheitelwert  $\hat{u}_{\sim} = 4.5$  V, Formfaktor  $F = 1.28,$  Crest-Faktor  $k_s = 2.16$  2. Leistungsmessung

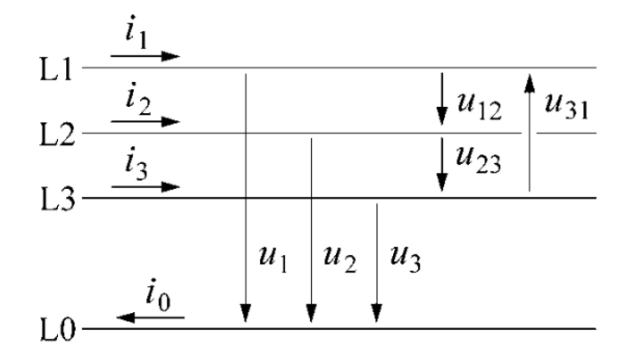

Gegeben sind die folgenden komplexen Spannungs- und Stromraumzeiger eines Dreiphasen-Wechselstromsystems:

- $U_1 = (372.0 j330.4)$  V
- $U_2 = (-28.0 i330.4)$  V
- $U_3 = (172.0 + j16.0)$  V
- $I_1 = (2.7 j4.0)$  A
- $I_2 = (-1.1 j13.2)$  A
- $I_3 = (-1.6 + j17.2)$  A
- a) Berechnen Sie die gesamte Schein-, Wirk- und Blindleistung allgemein und zahlenmäßig. Antwort:  $S = (6.72 - j2.39)$  kVA,  $P = 6.72$  kW,  $Q = -2.39$  kVA
- b) Skizzieren Sie die verwendeten Messschaltungen Antwort: Siehe Foliensatz Messtechnik 03 2 Leistung Energie Wechselspannung.pdf
- c) Berechnen Sie allgemein und zahlenmäßig den Wert von  $I_0$ Antwort:  $I_0 = 0$  A

#### 3. Leistungsmessung 2

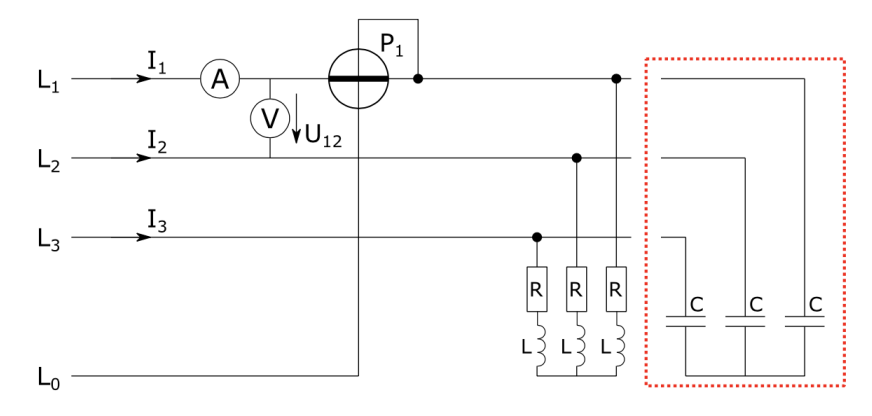

Eine symmetrische Last hängt an einem symmetrischen 150Hz - Dreiphasen-Drehstromsystem. Die Effektivwerte  $I = 30 \text{ A}$ ,  $U_{12} = 400 \text{ V}$  und die Wirkleistung im Strang 1  $P_1 = 5$  kW wurden gemessen.

- a) Ignorieren Sie zunächst die Kondensatoren in der roten Box und berechnen Sie die Blindleistung  $Q_1$ , den Widerstand R und die Induktivität L. **Antwort:**  $Q_1 = 4.796 \text{ kVA}, R = 5.56 \Omega, Q = 16.96 \text{ mH}$
- b) Nutzen Sie die Kondensatoren in der roten Box um die Blindleistung  $Q = 3Q_1$ zu kompensieren. Berechnen Sie die erforderliche Kapazität C und die Ströme  $I_1, I_2, I_3.$

**Antwort:**  $C = 286 \,\text{µF}$ ,  $I_1 = I_2 = I_3 = 21.7 \,\text{A}$ 

c) Aufgrund eines Fehlers wird die Kapazität am Strang 3 durch eine Unterbrechung ersetzt. Berechnen Sie die Ströme  $I_1$ ,  $I_2$ ,  $I_3$ . **Antwort:**  $I_1 = 13.7 \text{ A}$ ,  $I_2 = 31.1 \text{ A}$ ,  $I_3 = 30 \text{ A}$ 

4. Kompensation Messgerät

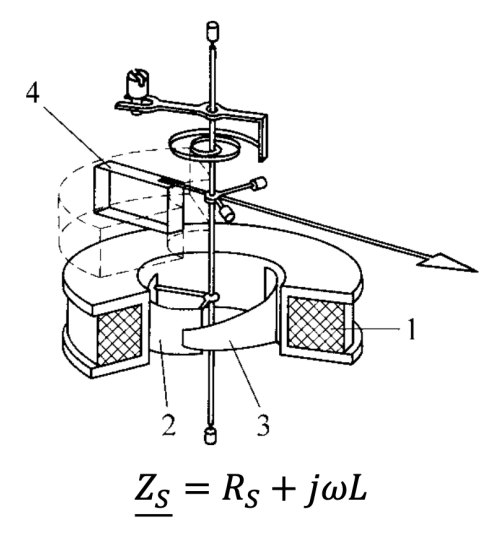

Ein Dreheisenmesswerk mit  $L=1\,\text{mH}$  und  $R_s=10\,\Omega$  soll zur Spannungsmessung verwendet werden. Bei Spannungsmessung wird der Wert aus dem Strom und der Impedanz  $Z_s$  des Messwerkes indirekt ermittelt.

a) Berechnen Sie den frequenzabhängigen Zusammenhang zwischen Strom und Spannung und stellen Sie diesen in einem Bode-Diagramm dar.

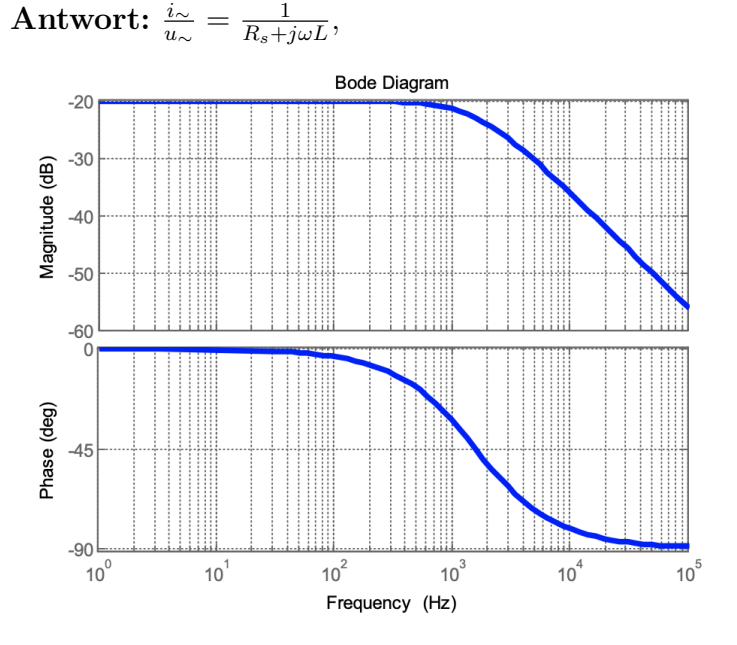

b) Temperaturkompensation: Dimensionieren Sie einen temperaturunabhängigen Vorwiderstand R so, dass in einem Temperaturbereich von 25°C bis 75°C bei einem Temperaturkoeffizienten  $\alpha = 0.004 \text{ K}^{-1}$  von  $R_s$  der Messfehler  $\Delta i_{dc} < 0.1\%$ bezogen auf den Wert bei 25°C ist. Antwort:  $R \ge 1988 \Omega \rightarrow z.B.$  R=2 k $\Omega$ 

# Übung 3

1. Ausschlagbrücke

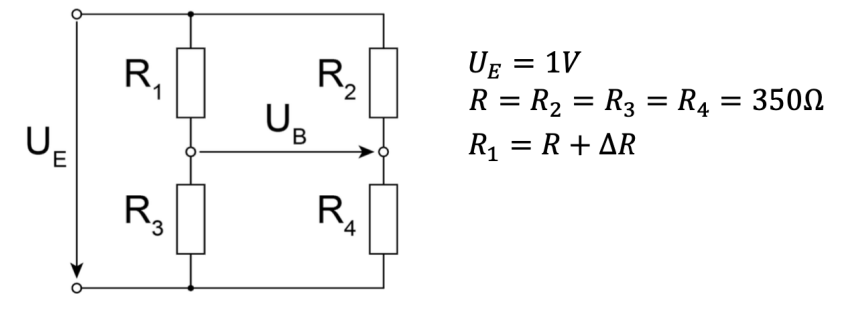

Gegeben ist die abgebildete Ausschlagbrücke mit die jeweilige Angaben.

a) Berechnen Sie die Brückenspannung  $U_B$  in Abhängigkeit der Widerstandsänderung  $\Delta R$  des DMS und berechnen Sie die Brückenspannung für  $\Delta R =$ 3 Ω.

Antwort:  $U_B = -2.13 \text{ mV}$ 

- b) Berechnen Sie die Sensitivität der Brückenspannung bezüglich  $\Delta R$ , d.h  $\frac{dU_B}{d\Delta R}$ .  $\text{Antwort: } \frac{dU_B}{d\Delta R} = -U_E \frac{R}{(2R + 2\Delta)^2}$  $\sqrt{(2R+\Delta R)^2}$
- c) Der Widerstand  $R_3$  wird durch einen weiteren DMS ersetzt, wobei  $R'_3 = R \Delta R$  gilt. Wie verändert sich die Sensitivität  $\frac{dU_{B}}{d\Delta R}$  $\frac{dU_{B'}}{d\Delta R}$  im Vergleich zur einfachen Brückenschaltung?

Antwort:  $\frac{dU_{B}}{d\Delta R}=-U_{E}\frac{1}{2R}$ 2R

#### 2. Wheatstone-Messbrücke

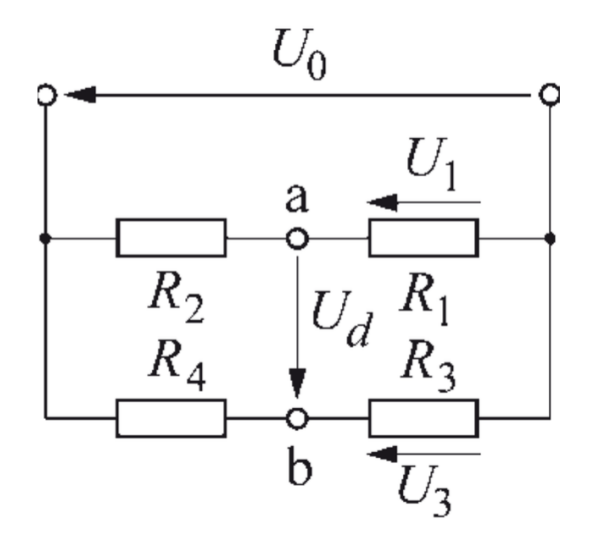

Gegeben ist die abgebildete Wheatstone-Messbrücke. Berechnen Sie allgemein die Abgleichbedingung ( $U_D = 0$ ) in Abhängigkeit der Widerstände  $R_1$  bis  $R_4$ . Zur Messung des Widerstandes  $R_2$  werden die bekannten Widerstände $R_3$  =  $R_4$  =  $30\,\Omega,$ sowie ein einstellbarer Widerstand  $R_1$  verwendet.

- a) Die Brücke is abgegliechen und  $R_2 = 2 \Omega$ . Berechnen Sie  $R_1$ . **Antwort:** Abgleichbedingung:  $\frac{R_1}{R_2} = \frac{R_3}{R_4}$  $\frac{R_3}{R_4}$ ,  $R_1 = 2\Omega$
- b) Der Anschluss des Widerstands  $R_2$  besteht aus einem Kontaktwiderstand  $R_k = 0.25 \Omega$  und einem Leitungswiderstand  $R_L = 0.5 \Omega$ . Berechnen Sie  $R_1$ . Antwort:  $R_1 = 2.75 \Omega$
- c) Berechnen Sie den relativen Fehler der Widerstandsmessung der durch den Anschlusswiderstand entsteht. Antwort:  $f = 37.5\%$

#### 3. Thomson-Brücke

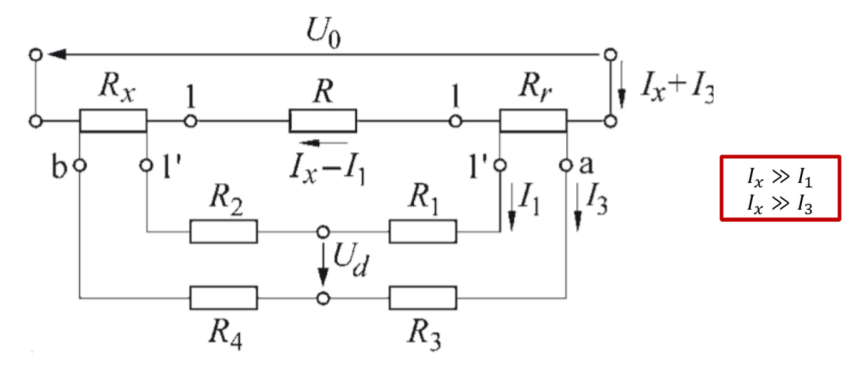

Um den Einfluss des Anschlusswiderstandes bei der Messung kleiner Widerstände zu reduzieren, wird eine Thomson-Messbrücke verwendet.  $R_x$  ist der zu messende Widerstand,  $R$  ist der i.d.R. unbekannte Leitungs – und Kontaktwiderstand und  $R_r$ ein bekannter Referenzwiderstand. Gehen sie davon aus, dass  $\frac{R_3}{R_4} = \frac{R_1}{R_2}$  $\frac{R_1}{R_2}$  gilt, die beiden Brückenzweige sind also mechanisch gekoppelt.

- a) Berechnen Sie einen Ausdruck für die Abgleichbedingung ( $U_D = 0$ ) in Abhängigkeit aller Widerstände und formen Sie nach  $R_x$  um. **Antwort:** Abgleichbedingung:  $R_x = \frac{R_4}{R_2}$  $\frac{R_4}{R_3} \cdot R_r$
- b) Wie müssen die Widerstände $R_1, R_2, R_3, R_4$ gewählt werden, damit die die Näherung  $I_x \gg I_1$  und  $I_x \gg I_3$  gilt? Antwort:  $R_1 + R_2 \gg R$ ,  $R_3 + R_4 \gg R + R_r + R_x$

#### 4. Wien-Brücke

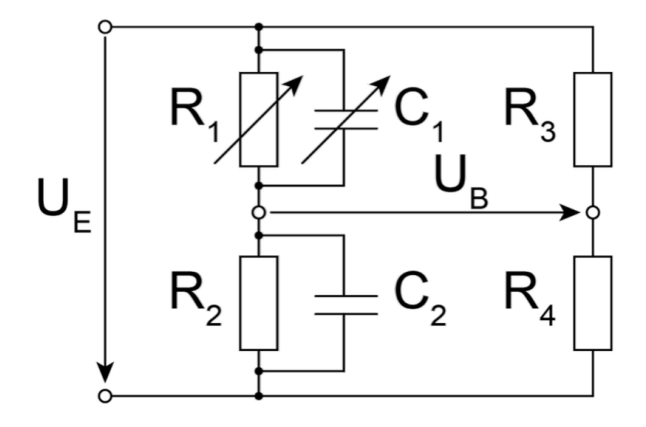

- a) Berechnen Sie allgemein und zahlenmäßig die Brückenspannung  $U_B$  für das Eingangssignal  $U_E = A + B \cdot \sin(\omega t)$ . Verwenden Sie dazu folgende Werte
	- $A = 10 \text{ V}, B = 5 \text{ V}, f = 200 \text{ Hz}$
	- $R_1 = 250 \Omega$
	- $R_2 = R_3 = R_4 = 10 \,\text{k}\Omega$
	- $C_1 = 1 \text{ nF}$
	- $C_2 = 10 \text{ nF}$

Antwort:  $U_B = 4.756 \text{ V} + 2.378 \text{ V} \cdot \sin(400 \pi \cdot t - 0.3593^{\circ})$ 

- b) Berechnen Sie allgemein die Abgleichbedingungen für diese Brücke. Der Widerstand  $R_1$  und der Kondensator  $C_1$  sind einstellbar und können für den Abgleich der Brücke verwendet werden.  $\text{Antwort: } \frac{Z_1}{Z_2} = \frac{R_3}{R_4}$  $R_4$
- c) Berechnen Sie die Werte von  $R_2$  und  $C_2$  im abgeglichenen Fall. Verwenden Sie dazu
	- $R_1 = R_3 = R_4 = 10 \,\text{k}\Omega$
	- $C_1 = 1 \text{ nF}$

Antwort:  $R_2 = 10 \text{ k}\Omega$ ,  $C_1 = 1 \text{ nF}$ 

#### 5. Kapazitiver Aufnehmer

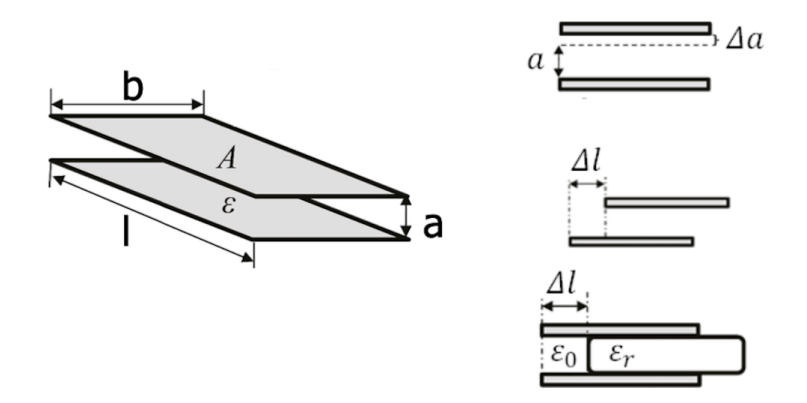

Gegeben ist der gargestellte Plattenkondensator mit  $l = 10$  mm,  $b = 1$  mm,  $a =$ 0.1 mm,  $\epsilon_r = 1000$ .

- a) Berechnen Sie die Kapazität des Kondensators. **Antwort:**  $C_0 = 885 \text{ pF}$
- b) Berechnen Sie die Kapazität und die Empfindlichkeit in Abhängigkeit des Plattenabstands  $a_0 + \Delta a$ Antwort:  $C = C_0 \cdot \frac{a_0}{a_0 + b_0}$  $\frac{a_0}{a_0 + \Delta a}$ ,  $E = -C_0 \cdot \frac{a_0}{(a_0 + \Delta a)}$  $\overline{(a_0+\Delta a)^2}$
- c) Berechnen Sie die Kapazität und die Empfindlichkeit in Abhängigkeit der Plattenüberlappung  $l - |\Delta l|$ . Antwort:  $C = C_0 \cdot (1 - \frac{|\Delta l|}{l})$  $\frac{\Delta l\vert}{l}),\,E=\frac{C_0}{l}$  $\frac{Z_0}{l} sign(\Delta l)$
- d) Berechnen Sie die Kapazität und die Empfindlichkeit in Abhängigkeit der Position des Dielektrikums  $\Delta l$ .  $\textbf{Antwort: } C = C_0 \cdot (1 - \frac{|\Delta l|}{l} + \frac{|\Delta l|}{l \cdot \epsilon_r})$  $\frac{|\Delta l|}{l\cdot\epsilon_r}),\,E=-C_0\cdot\frac{\epsilon_r-1}{l\cdot\epsilon_r}$  $\frac{d_{lr}-1}{d_{lr}}sign(\Delta l)$

## Übung 4

#### 1. Optischer Aufnehmer

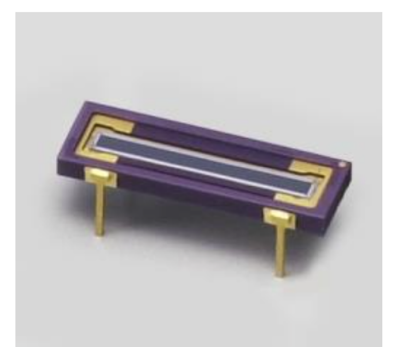

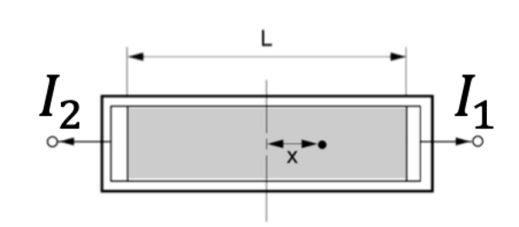

www.hamamatsu.com

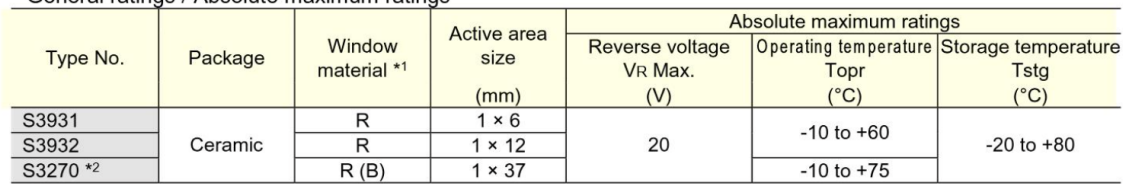

Ceneral ratings / Absolute maximum ratings

Electrical and optical characteristics (Typ. Ta=25 °C, unless otherwise noted)

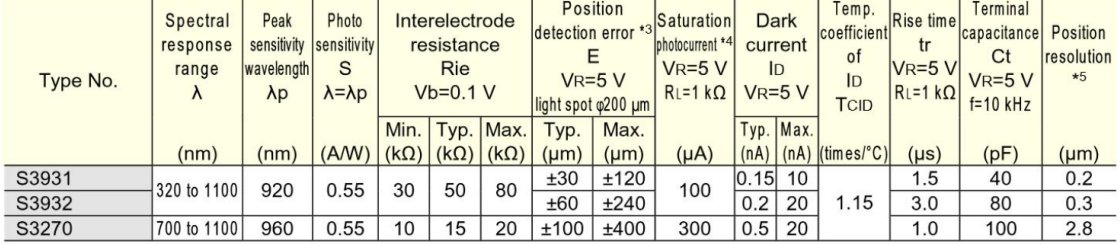

www.hamamatsu.com

Mit einer lateralen Photodiode (S3932) soll die Position eines Laserstrahls gemessen werden.

- a) Berechnen Sie die Position  $x$  des Laserstrahls in Abhängigkeit der Ströme  $I_1$  und  $I_2$ . Nehmen Sie dabei eine lineare Abhängigkeit zwischen x und der Differenz der Ströme  $\Delta I = I_1 - I_2$  an. Antwort:  $x = L \cdot \frac{\Delta I}{2(L+1)}$  $2 \cdot (I_1 + I_2)$
- b) Die Anzeige der Auslenkung soll mit einem Voltmeter erfolgen (Messbereich:  $\pm 10$  V). Laser Leistung: 5 mW, Laser Wellenlänge:  $\lambda = 920$  nm. Restliche Daten finden Sie aus dem Datenblatt. Entwerfen und dimensionieren eine entsprechende Verstärkerschaltung (Vollausschlag des Voltmeters bei voller Auslenkung des Lasers). Antwort:  $R = 3.64 \text{ k}\Omega$ ,

19

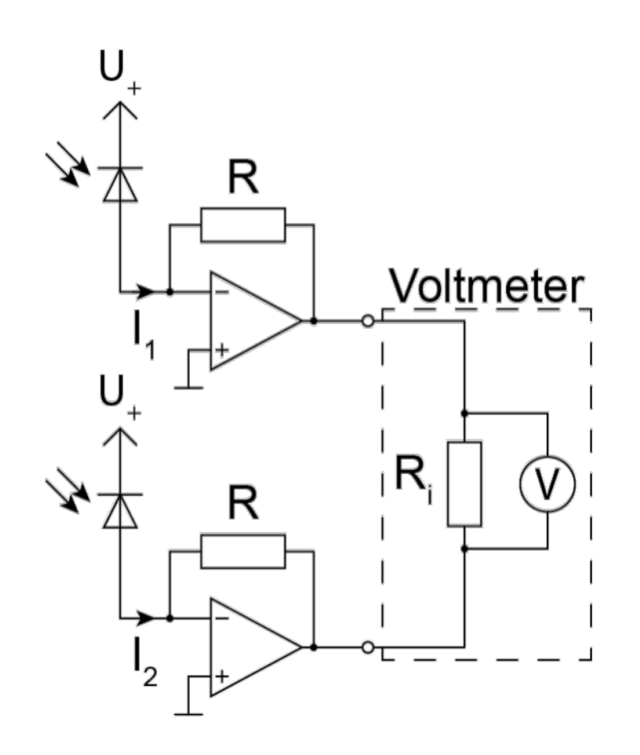

2. Optischer Näherungssensor

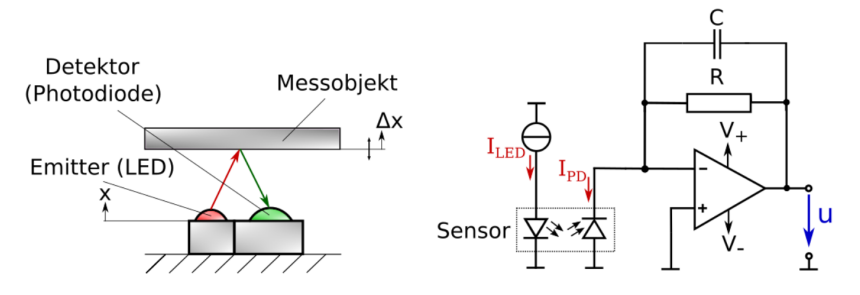

Ein optischer Näherungssensor wird zur Messung der Auslenkung  $\Delta x$  eines Messobjektes verwendet. Im zugehörigen Datenblatt ist der maximale Photostrom mit  $I_{PD,max} = 100 \,\mu\text{A}$  angegeben. Der OPV wird bipolar mit  $\pm 5 \,\text{V}$  versorgt.

- a) Dimensionieren Sie die angegebene Verstärkerschaltung so, dass
	- $\bullet$  bei  $I_{PD} = I_{PD,max}$  die Ausgangsspannung  $u = 5$ V beträgt,
	- die 3dB-Bandbreite bei  $f = 1$  kHz liegt

Antwort:  $R = 50 \text{ k}\Omega$ ,  $C = 3.183 \text{ nF}$ 

b) Mit einer Kalibriervorrichung wird nun folgende Kennlinie aufgenommen, wobei Bereich 1 mit dem Polynom

$$
u(x) = -1.82 \,\mathrm{V/mm^3} x^3 + 5.46 \,\mathrm{V/mm^2} x^2 - 1.22 \,\mathrm{V mm^{-1}} x + 0.1 \,\mathrm{V} \tag{0.1}
$$

angenähert werdem kann.

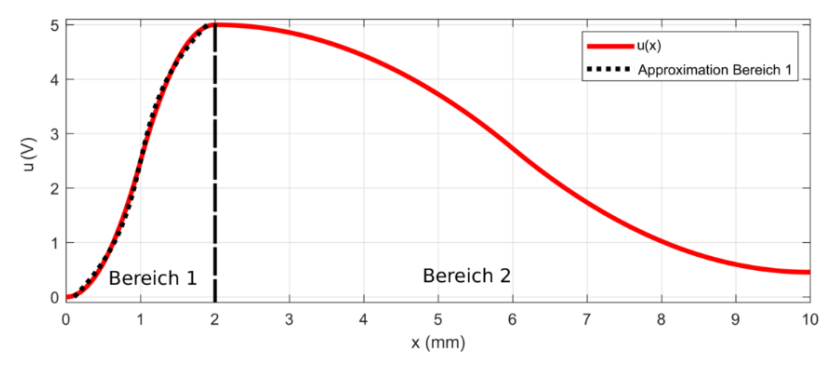

Berechnen Sie den Abstandswert, in welchem die Sensitivität  $S = \frac{du}{dx}$  maximiert wird.

Antwort:  $x_{S,max} = 1$  mm

c) Warum eignet sicher dieser Messaufbau für Abstandsmessungen im Bereich [1 mm, 4 mm] nicht? Begründen Sie Ihre Antwort!. Antwort:

#### 3. Sallen-Key Tiefpassfilter

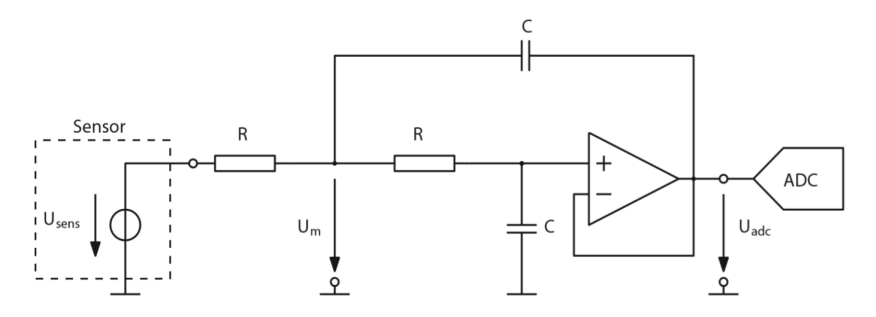

Das Sensorsignal  $U_{sens}$  soll mit einem Analog-Digital Wandler (ADC) digitalisiert werden. Um Aliasing zu verhindern wird ein aktiver Tiefpass zweiter Ordnung nach Sallen-Key verwendet.

- Der ADC tastet seinen Eingang mit 2 MHz ab.
- Der Operationsverstärker kann als ideal angenommen werden.
- a) Bestimmen Sie die Übertragungsfunktion  $G_{adc,m}(j\omega) = U_{adc}/U_m$  zwischen der eingezeichneten Hilfsgrößen  $U_m$  und dem Ausgang  $U_{adc}$ .  $\text{Antwort: } G_{adc,m}(j\omega) = \frac{U_{adc}}{U_{m}} = \frac{1}{1+j\omega}$  $1+j\omega RC$
- b) Bestimmen Sie die eingezeichnete Hilfsgröße  $U_m$  als Funktion von  $U_{adc}$ ,  $U_{sens}$ , R, C und  $\omega$ .  $\text{Antwort: } U_m = \frac{U_{adc}(1+j\omega RC) + U_{sens}}{2+i\omega RC}$  $2+j\omega RC$
- c) Bestimmen Sie die Übertragungsfunktion  $G(j\omega) = U_{adc}/U_{sens}$  des Filters.  $\textbf{Antwort: } G(j\omega) = \frac{U_{adc}}{U_{sens}} = \frac{1}{(1+j\omega)}$  $\sqrt{(1+j\omega RC)^2}$
- d) Bestimmen Sie die Zeitkonstante  $\tau = RC$  des Filter, um bei der Nyquist-Frequenz eine Dämpfung von 20dB zu erreichen. **Antwort:**  $\tau = \frac{3}{\omega} = \frac{3}{(2\pi \cdot 1 \text{ MHz})} = 477.5 \text{ ns}$

4. Instrumentenverstärker

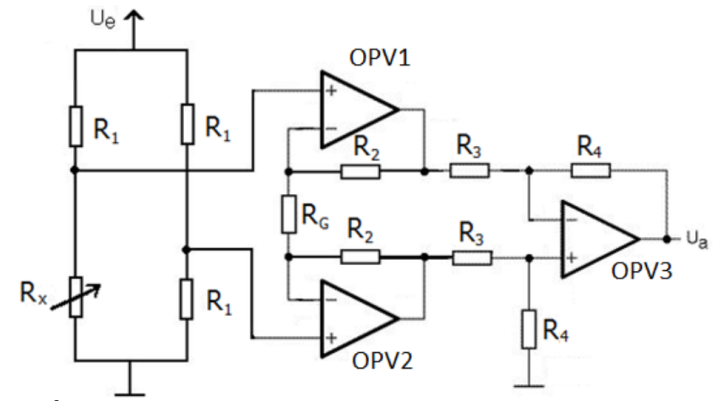

Ein Instrumentenverstärker wird benützt um die Ausgangsspannung einer Messbrücke zu erfassen:  $U_e = 10 \text{ V}$ ,  $R_x = 10 \text{ k}\Omega \pm 20 \Omega$ . Ihnen stehen OPVs der Type OP27 mit einem Gain-Bandwidth Product von 8 MHz zur Verfugung. ¨

a) Dimensionieren Sie die Schaltung so, dass die Widerstandsänderung in ein Signal mit  $\pm 1$  V transformiert wird. Dabei sollen Anderungen mit bis zu 500 kHz detektiert werden und ein möglichst geringes Rauschen erzielt werden. (Hinweis: Friis-Formel)

Antwort:  $G_{soll} = 200, G_1 = 16, G_2 = 12.5$ 

b) Wie wirken sich eine Eingangsoffsetspannung  $U_{OS}$  und Eingangsströme  $I_p$ bzw.  $I_n$  auf die Ausgangsspannung  $U_a$  aus? (Hinweis: Berücksichtigen Sie nur die nichtidealen Eigenschaften von OPV1 **Antwort:** Offsetspannung:  $U_a = G_2G_1U_{OS}$ Eingangsströme: Pos. Eingang:  $U_a = G_2 G_1 \frac{R_1}{2}$  $\frac{\mathcal{H}_1}{2}I_p,$ Neg. Eingang:  $U_a = G_2 R_2 \tilde{I}_n$ 

# Übung 5

1. Auswertungen von Messungen einer einzelnen Messgröße

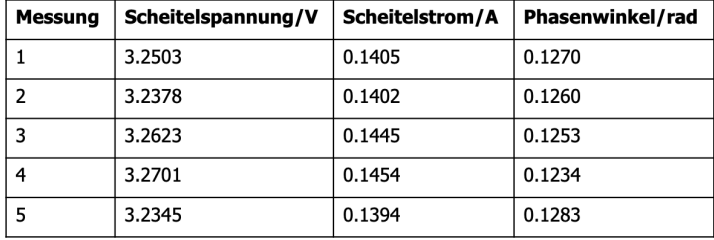

Es soll der Wert des Wirkwiderstandes einer Impedanz bestimmt werden. Zu diesem Zweck wurden mehrere Messungen von Strom und Spannung durchgeführt.

a) Bestimmen Sie Mittelwert, Standardabweichung, Kovarianzen und Korrelationskoeffizienten der Stichprobe

#### Antwort:

- $\overline{U} = 3.251 \text{ V}, \overline{I} = 0.1420 \text{ A}, \overline{\varphi} = 0.1260 \text{ rad}$
- $s(U) = 0.0153 \text{ V}, s(I) = 0.0027 \text{ A}, s(\varphi) = 0.0018 \text{ rad}$
- $cov(U, I) = 40.23 \times 10^{-6} \text{ V A}, cov(U, \varphi) = -24.06 \times 10^{-6} \text{ V rad}, cov(I, \varphi) =$  $-4.52 \times 10^{-6}$  A rad
- $r(U, I) = 0.957, r(U, \varphi) = -0.853, r(I, \varphi) = -0.896$
- b) Bestimmen Sie die Unsicherheit des Mittelwertes der Stichprobe mit einer 95.5%-igen Aussagewahrscheinlichkeit **Antwort:**  $U(\overline{U}) = 0.0204 \text{ V}, U(\overline{I}) = 0.0037 \text{ A}, U(\overline{\varphi}) = 0.0025 \text{ rad}$
- c) Geben sie den Wert des Wirkwiderstandes mit Messunsicherheit an Antwort:  $R = 22.713 \pm 0.5185 \Omega$

2. Rauschen eines Messverstärkers

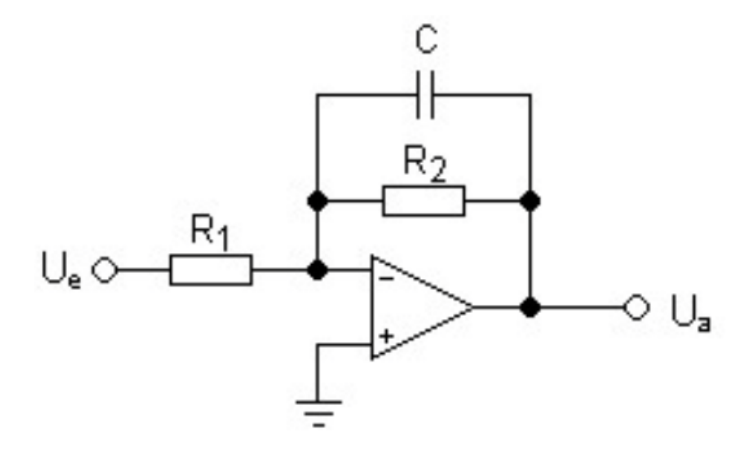

Das Rauschverhalten eines Messverstärkers soll untersucht werden. Die Bauteilwerte des Messverstärkers betragen  $R_1 = 10 \text{ k}\Omega$ ,  $R_2 = 100 \text{ k}\Omega$ ,  $C_1 = 1 \text{ nF}$  und die Umgebungstemperatur beträgt  $T = 25$ °C. Der Operationsverstärker OP07 hat eine Rauschspannungsdichte  $U_n = 10 \frac{nV}{\sqrt{Hz}}$  und eine Rauschstromdichte  $I_n = 0.3$  $\frac{pA}{\sqrt{Hz}}$ .

a) Bestimmen Sie die Gleichspannungsverstärkung A und die -3dB-Bandbreite  $f_{-3dB}$  der Schaltung.

Antwort:  $A = -10$ ,  $f_{-3dB} = 1.592$  kHz

- b) Bestimmen Sie die Rauschspannungsdichten  $U_{R1}$  und  $U_{R2}$  der Widerstände  $R_1$  und  $R_2$  in  $\frac{nV}{\sqrt{Hz}}$ . Antwort:  $U_{R1} = 12.8 \frac{nV}{\sqrt{Hz}}, U_{R2} = 40.6 \frac{nV}{\sqrt{Hz}}$ Hz
- c) Bestimmen Sie die vier Transferfunktionen der einzelnen, nicht korrelierten Rauschquellen  $(U_{R1}, U_{R2}, U_n, I_n)$  zum Ausgang der Schaltung.  $\text{Antwort: } \frac{U_a}{U_{nR_1}}=-\frac{R_2}{R_1}$  $R_1$ 1  $\frac{1}{1+j\omega R_2C}, \frac{U_a}{U_{nR}}$  $\frac{U_a}{U_{nR_2}} = \frac{1}{1+j\omega}$  $\frac{1}{1+j\omega R_2C}, \frac{U_a}{U_n}$  $\frac{U_a}{U_n} = 1 + \frac{R_2}{R_1}$ 1  $\frac{1}{1+j\omega R_2C}, \frac{U_a}{I_n}$  $\frac{U_a}{I_n} =$  $R_2$  $1+j\omega R_2C$
- d) Berechnen Sie die spektrale Rauschleistungsdichte am Eingang der Schaltung als Funktion der Frequenz. Hinweis:  $PSD_{out}(f) = |G(f)|^2 PSD_{in}(f)$ . Antwort:  $PSD_{RTI}(f) = U_{R1}^2 + \frac{U_{R2}^2}{A^2} + U_n^2(1 + \frac{2}{A} + \frac{1 + (\omega R_2 C)^2}{A^2}) + I_n^2$  $\frac{R_2^2}{A^2}$  mit  $A = \frac{R_2}{R_1}$  $R_1$
- e) Berechnen Sie den RMS Wert des Rauschens am Eingang in einem Frequenzbereich von 100 Hz bis 100 kHz. Antwort:  $U_{n,RTI} = 12.735 \,\text{\textup{\textup{\textbf{p}}}}$
- f) Berechnen Sie die durch den Verstärker verursachte Messunsicherheit innerhalb derer 99.7% der Messwerte von  $U_e$  liegen werden. Antwort:  $U(U_m) = \pm 3U_{n,RTI} = 76.41 \,\text{\textmu V}$

3. Aktive Frequenweiche

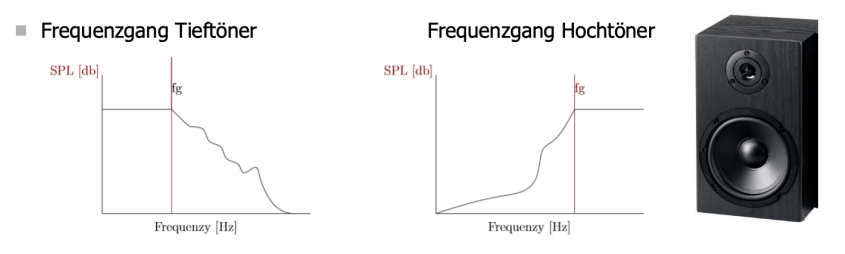

Kaum ein Lautsprecher kann über den gesamten hörbaren akustischen Frequenzbereich von 20 Hz bis 20 kHz einen ausreichenden Schalldruckpegel liefern. Abhilfe schaffen Zweiwegelautsprecher mit Hoch- und Tieftöner. Die Aufteilung des Signals übernimmt eine dabei sogenannte Frequenzweiche. Hoch- und Tieftöner sollen in Kombination das ganze akustische Spektrum eines Musiksignal abdecken. Die Grenzfrequenz  $f_g$  der Lautsprecher beträgt 500 Hz.

Gehen Sie von folgender Struktur (für beide Lautsprecher) aus:

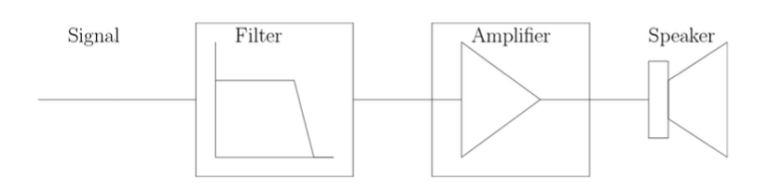

a) Skizzieren Sie das Blockdiagramm eines Zweiwegelautsprechersystems mit Hoch- und Tieftöner, zugehöriger Verstärker und Filter. Beide Lautsprecher werden vom gleichen Musiksignal angesteuert. Antwort:

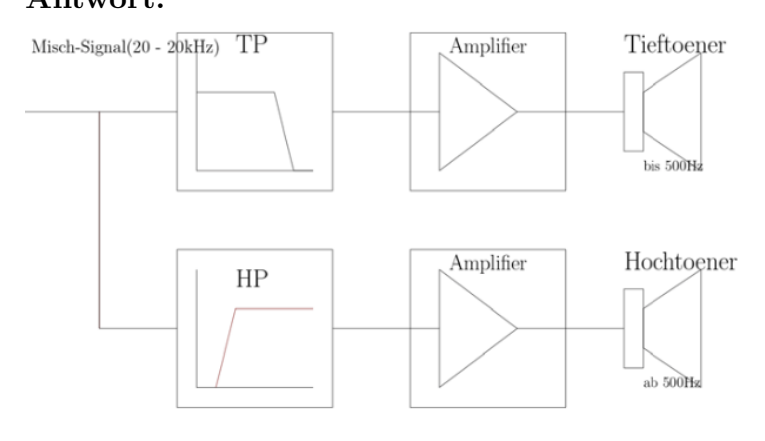

b) Wieso wird diese Frequenzweiche als aktiv bezeichnet? Tipp: Gehen Sie von der oben gezeigten Struktur aus. Antwort: Weil in der Struktur Verstärker integriert sind, die aufgrund des hohen Eingangswiderstandes die Rückwirkung des jeweiligen Lautsprechers auf das Filter unterbindet.

c) Entwerfen Sie jeweils einen RC und RL HP und TP 1. Ordnung (in Summe 4 Filter) als Vorfilter für die beiden Lautsprecher, wobei  $R = 500 \Omega$  ist. An der Grenzfrequenz soll in beiden Lautsprechern die halbe Signalleistung umgesetzt werden.

Antwort:  $C = 636.6$  nF,  $L = 159.2$  mH

d) Wodurch unterscheiden sich die RC und RL Filter?

Tipps: Der Filterausgang kann als unbelastet betrachtet werden  $(I_a = 0 \text{A})$ , da der Verstärkereingang sehr hochohmig ist.

Antwort: Der Kondensator und die Spule befinden sich an der jeweils entgegengesetzten Position in der Filterschaltung.

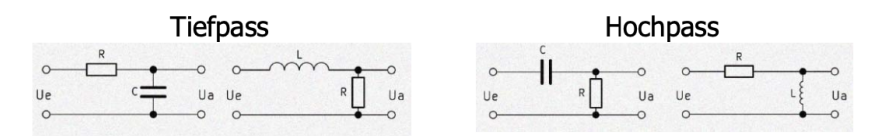

e) Entwerfen Sie je einen passiven RLC HP und TP 2. Ordnung, wobei  $L =$ 50 mH ist. An der Grenzfrequenz soll in beiden Lautsprechern die halbe Signalleistung umgesetzt werden. Vergleichen Sie die Charakteristik der Filter 1. und 2. Ordnung anhand ihrer Bodediagramme.

Tipps: Der Filterausgang kann als unbelastet betrachtet werden  $(I_a = 0 \text{A})$ , da der Verstärkereingang sehr hochohmig ist. Stellen Sie die analytischen Ubertragungsfunktionen auf und plotten Sie diese in Matlab oder einer ähnlichen Software.

Antwort:  $C = 2.026 \,\text{\mu F}$ ,  $R = 222.19 \,\Omega$ 

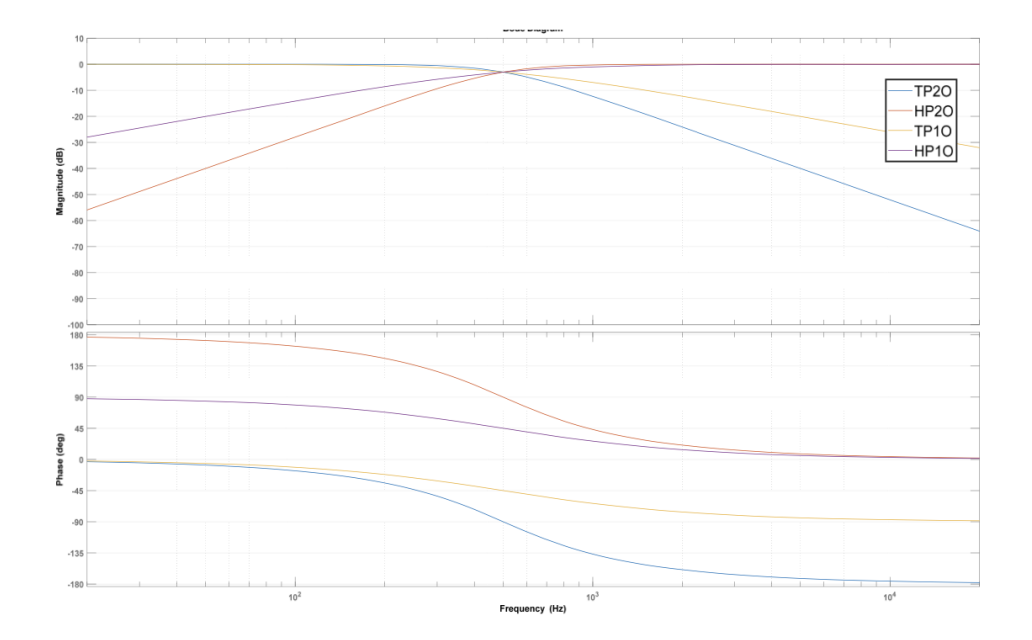

#### 4. Passive Frequenzweiche

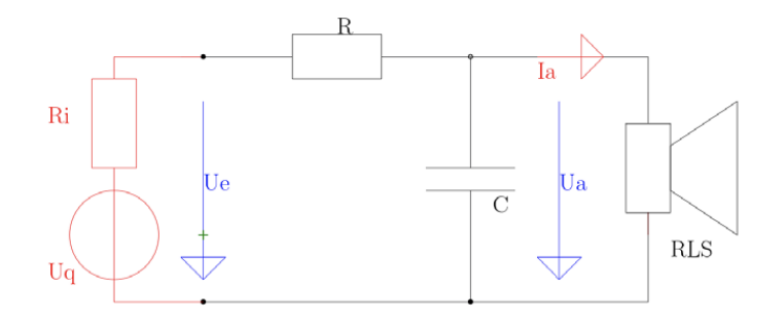

Gehen Sie von der unten dargestellten passiven Frequenzweiche aus und davon, dass der Lautsprecher in erster Näherung durch einen  $4\Omega$  Widerstand  $R_{LS}$  modellierbar ist.

- a) Warum spricht man in diesem Fall von einer passiven Frequenzweiche? Antwort: Im Filter kommen nur passive Bauteile zum Einsatz.
- b) Was darf im Gegensatz zum aktiven Filter hier nicht vernachlässigt werden? Antwort: Da das Filter nicht über einen hochohmigen Verstärker von der Last getrennt ist, darf der Strom durch die Last nicht vernachlässigt werden.
- c) Gehen Sie von einem Quelleninnenwiderstand  $R_i = 0 \Omega$  aus. Verwenden Sie den in Bsp. 3.3. berechneten RC TP. Wie beeinflusst die Last  $R_{LS}$  die Grenzfrequenz der RC Gliedes? Kompensieren Sie die den Einfluss des Lastwiderstand durch eine Anpassung des Filterwiderstands R und stimmen Sie mit C die Grenzfrequenz  $f_q$  des Filters wieder auf 500 Hz ab. Tipp: Bestimmen sie die Zeitkonstanten indem Sie einen Ersatzwiderstand

für R und  $R_{LS}$  berechnen.

Antwort:  $f_{g,neu} = 63.2 \text{ kHz}, R = 0.5 \Omega, C = 716 \mu\text{F}$ 

d) Gehen Sie von einem Quelleninnenwiderstand von  $50 \Omega$  aus. Verwenden Sie den in Bsp. 3.3. berechneten RC HP. Wie beeinflusst die Last  $R_{LS}$  die Grenzfrequenz der RC Gliedes?

Tipp: Bestimmen sie die Zeitkonstanten indem Sie einen Ersatz-widerstand für R,  $R_i$  und  $R_{LS}$  berechnen.

Antwort:  $f_{g,neu} = 4.97$  kHz

5. Time-of-Flight Abstandssensor

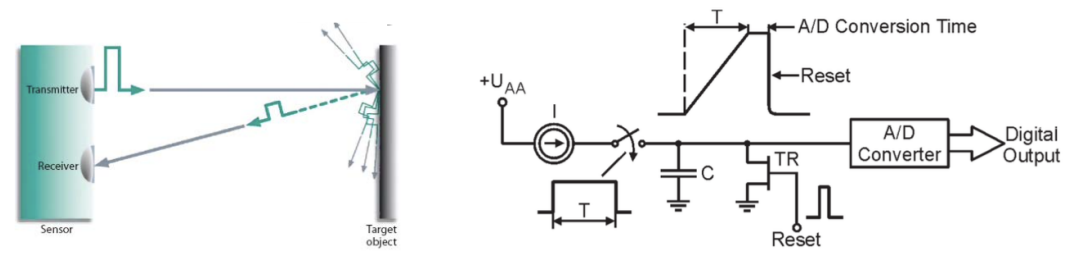

TOF Abstandssensoren messen die Zeit, welche ein Lichtimpulse braucht um vom Sensor zu einem Objekt und wieder zurück zu gelangen und berechnen daraus den Abstand zum Objekt.

a) Welche Zeitauflösung ist nötig um eine Abstandsauflösung von 1mm zu erreichen?

Tipp: Eine Möglichkeit eine präzise Zeitauflösung zu erreichen ist die Zeit-zu-Amplituden Konvertierung. Antwort:  $\Delta t = 6.666$  ps

b) Es steht ein 16bit ADC zur Verfügung, welcher einen Eingangsspannungsbereich von [0...3.3V] besitzt (Hinweis: vernachlässigen Sie die nichtidealen Eigenschaften des ADCs). Dimensionieren Sie die Kapazität C der Schaltung für eine Konstantstromquelle mit  $I = 10$  mA um eine Auflösung von 1 mm zu erreichen.

Antwort:  $C = 1.324$  nF

c) Welche maximale Distanz kann damit erfasst werden? Antwort:  $l_{max} = 65.536 \text{ m}$ 

## Übung 6

#### 1. Dual Slope Konverter

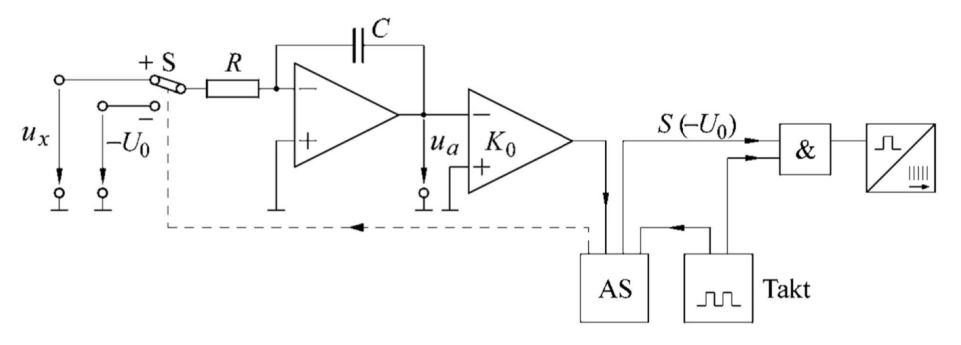

Ein 8-bit Dual Slope Konverter bildet die Ausgangsspannung eines Sensors (±5 V) digital ab. Um Aliasing zu vermeiden soll ein RC-Tiefpass 1-ter Ordnung dimensioniert werden. Die maximale auftretende Signalfrequenz  $f_{sens}$  beträgt 300 Hz.

- a) Berechnen Sie die Auflösung des ADCs  $(U_{LSB})$ Antwort:  $U_{LSB} = 39.1 \text{ mV}$
- b) Geben Sie die zu erwartende Rauschspannung  $(U_{Rausch})$  an Antwort:  $U_{Rausch} = 11.3 \,\text{mV}$
- c) Dimensionieren Sie den Antialiasing-Filter (RC-Tiefpass 1-ter Ordnung), dass die -3dB Grenzfrequenz des Filters der Signalfrequenz  $f_{sens}$  entspricht. Berechnen Sie die zugehörige Zeitkonstante  $\tau$  des Filters. Um Signaldämpfung und Phasendrehung zu reduzieren wird die Grenzfrequenz um eine Dekade erhöht. Was bedeutet dies für die Abtastfrequenz? Antwort: RC Tiefpass 1ter-Ordnung:

$$
\underbrace{U_1}_{\perp} \left| \underbrace{\qquad}_{\subset \square} \right| U_2
$$

-3dB wird an der Grenzfrequenz  $f_g$  erreicht ( $f_g = f_{sens}$ ), wobei  $f_g$  die Polstelle der Übertragungsfunktion ist.  $\tau = 0.53 \,\mathrm{ms}$ 

Die Abtastfrequenz kann nun unter der Annahme bestimmt werden, eine bestimmte Dämpfung bei der Nyquist-Frequenz zu erreichen:

z.B.  $D(\omega) = |G(j\omega)| = -20 \, \text{dB} \rightarrow f_{Nyquist} = f_{sens} \cdot 2 \cdot 100 = 60 \, \text{kHz}$ Es wäre dann eine Abtastfrequenz von 60 kHz zu wählen.

d) Berechnen Sie die Frequenz, mit der sie abtasten mussen, damit der Abtast- ¨ fehler eines sinusförmigen Messsignals stets kleiner als 1  $U_{LSB}$  ist ("Echtzeit Signalabtastung").

**Antwort:** 
$$
f_A = 240.3
$$
 kHz

e) Berechnen Sie die Integrationszeit  $T_1 = t_2 - t_1$  und die Messzeit  $T_M = t_x - t_2$ der Dual-Slope Schaltung unter Berücksichtigung folgender Angaben:

- $u_x$  wird mit einer Offsetspannung auf den Bereich  $[0...10]V$  angehoben
- $U_0 = 5 \text{ V}, R = 2.2 \text{k}\Omega, C = 1.5 \text{nF}, u_{a,max} = 10 \text{ V}$

#### Antwort:

- Integrationszeit:  $T_I = 3.3 \,\text{\textmu s}$
- Messzeit:  $T_M = 6.6 \,\text{\textmu s}$
- f) Wie groß muss die interne Pulsfrequenz  $f_{Takt}$  sein, damit jedes Bit mit mindestens einem Puls abgebildet wird?

**Antwort:** pro Bit wird ein Takt benötigt:  $f_{Takt} = 38.8 \text{ MHz}$ 

g) Der Komparator sei ideal bis auf eine Schaltzeit  $t_k = 10$  ns. Welcher Art ist die dadurch entstehende Abweichung von der Sollcharakteristik? Berechnen sie den relativen Fehler bei  $U_x = 2.5$  V.

Antwort: Es entsteht dadurch ein Offset Fehler von 10 ns. Der relative Fehler beträgt  $0.6\%$  Dies einer äquivalenten Offsetspannung von  $15 \text{ mV}$  (im Vergleich:  $U_{LSB} = 39.1 \,\mathrm{mV}$ 

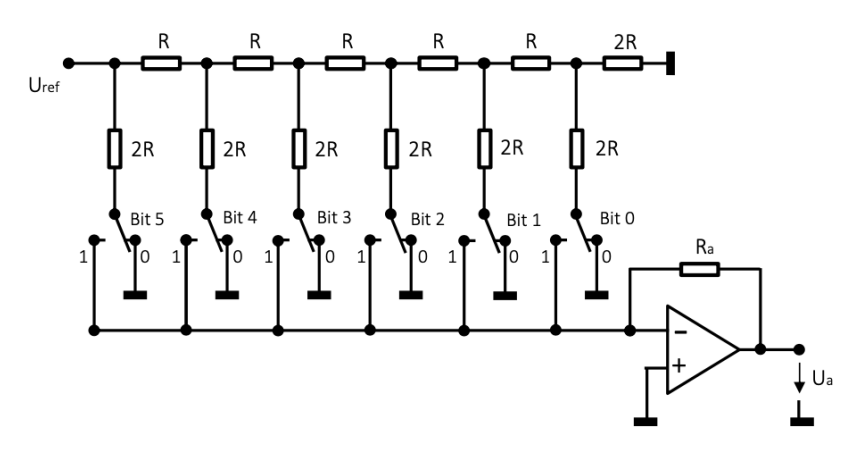

Gegeben ist ein DAC nach dem Wägeverfahren mit folgenden Parametern:  $U_{ref}=-5\,\mathrm{V},\,R=1\,\mathrm{k}\Omega$ 

- a) Berechnen Sie den Strom  $i_{ges}$  mit der  $U_{ref}$  belastet wird. Wie groß sind die Teilströme durch jeden Schalter? Dimensionieren Sie  $R_a$  für eine maximale Ausgangsspannung  $U_a$  gleich 10 V? Antwort:  $i_{ges} = 5 \text{ mA}, R_a = 2.03 \cdot R$
- b) Geben Sie für die anliegende Eingangskombination Bit5=0; Bit4=1; Bit3=1; Bit2=0; Bit1=0; Bit0=1 die Spannung  $U_a$  am Ausgang des OPVs an. Antwort:  $U_a = 3.965$  V
- c) Berechnen Sie die maximale Fehlerspannung  $\Delta U_a$  die in einem Temperaturbereich von -30°C bis 80°C auftritt und geben Sie die Temperatur und die Schalterkombination an, bei der diese auftritt (Referenztemperatur 20°C):
	- $\bullet$  Temperaturänderung von R:  $R(T) = R(20^{\circ}C) \cdot [1 + \alpha \cdot (T - 20^{\circ}C)]$  mit  $\alpha = 5 \times 10^{-4}$  1/<sup>o</sup>C
	- Temperaturänderung von  $U_{ref}$ :  $U_{ref}(T) = -5 \,\text{V} \cdot [1 + \beta \cdot (T - 20^{\circ}C)] \text{ mit } \beta = 2 \times 10^{-5} \,\text{J} / ^{\circ}\text{C}$

Antwort: Unabhängig von  $R(T)$  tritt die max. Fehlerspannung bei 80°C auf:  $\Delta U_a = 12 \,\mathrm{mV}$ 

#### 3. Tastverhältnis DAC

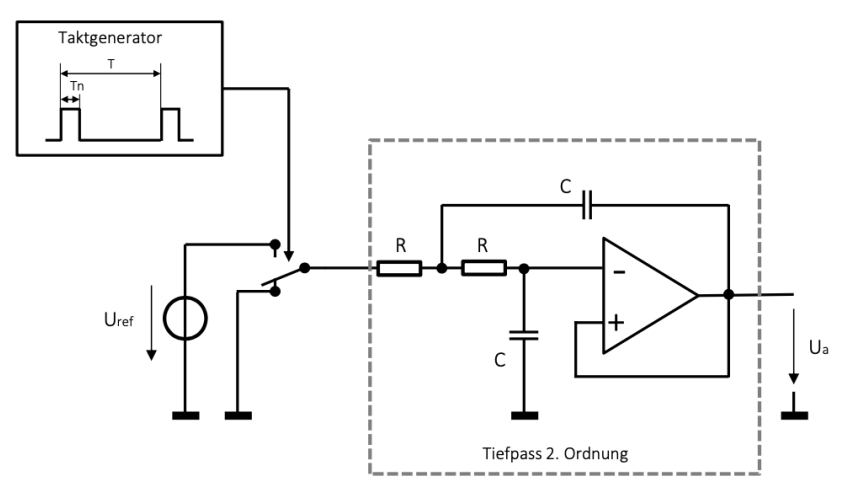

Die gepulste Referenzspannung ( $U_{ref} = 5 \text{ V}$ ) wird über einen Sallen-Key Filter (Tiefpass-Filter 2-ter Ordnung) geglättet. Die Periodendauer  $T$  der Pulse beträgt 1ms, es soll ein 8bit DAC realisiert werden.

- a) Wie groß ist die maximal darstellbare Ausgangsspannung? Antwort:  $U_{max} = 4.98 \text{ V}$
- b) Es wird ein Digitalwert von  $10010000<sub>b</sub>$  vorgegeben. Berechnen sie den Mittelwert von  $U_a$ ? Antwort:  $U_a = 2.81$  V
- c) Das Signal nach dem Schalter kann durch folgende Fourierreihe beschrieben werden:

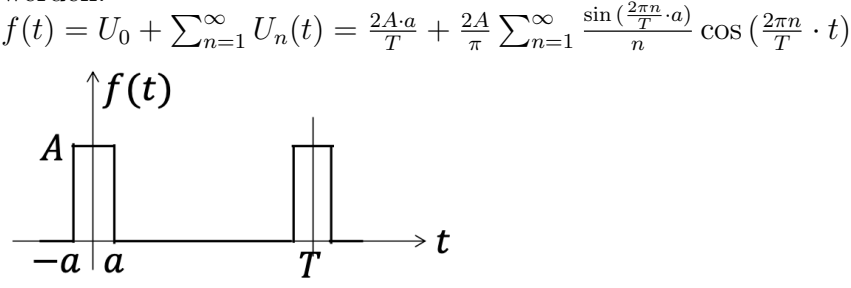

Berechnen sie die maximale Amplitude der Grundwelle  $U_1(t)$ . Bei welchem Tastverhältnis tritt diese auf?

 $\text{Antwort: } U_{1,max} = \frac{2 \cdot U_{ref}}{\pi}$  $\frac{T_{ref}}{\pi}$  bei einem Tastverhältnis  $T_V = \frac{T_{on}}{T_{off}}$  $\frac{T_{on}}{T_{off}}=1$ 

d) Die Welligkeit der Ausgangsspannung soll kleiner als $\frac{1}{10}$   $U_{LSB}$ sein, wobei nur die Grundwelle zu berücksichtigen ist. Bestimmen Sie die Übertragungsfunktion und Zeitkonstante,  $\tau = RC$ , des TP-Filters.

Antwort:  $|G_{TP}(\frac{2\pi}{T})|$  $\left| \frac{2\pi}{T} \right|$  = -64 dB,  $G_{TP}(j\omega) = \frac{1}{(1+j\omega\tau)^2}$ ,  $\tau = 6.3$  ms 4. Frequenzkompensierter Spannungsteiler

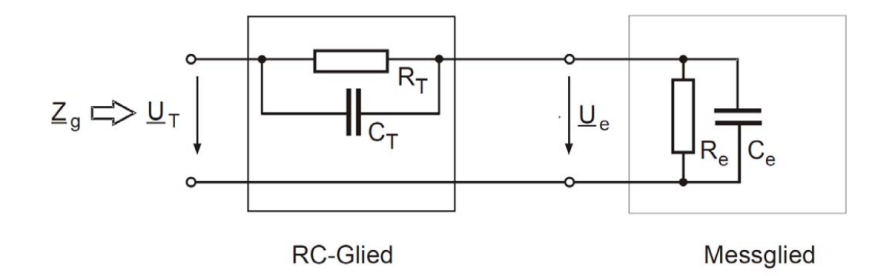

a) Berechnen Sie allgemein den komplexen Spannungsteilerfaktor als Funktion der Frequenz.

Antwort:  $V = \frac{U_T}{U}$  $\frac{U_T}{U_e}=\frac{Z_e+Z_T}{Z_e}$  $\frac{+Z_T}{Z_e}=...=1+\frac{R_T}{R_e}$  $1+j2\pi fR_eC_e$  $1+j2\pi fR_T C_T$ 

b) Wie lautet die Abgleichbedingung für den frequenzunabhängigen Teilerfaktor?

Antwort:  $R_eC_e = R_T C_T$ 

- c) Wie groß ist der abgeglichene Teilerfaktor? Antwort:  $V_{kompensiert} = V_0 = 1 + \frac{R_T}{R_e}$
- d) Wie groß ist der Eingangswiderstand? Antwort:  $Z_i = \frac{U_i}{I_i}$  $\frac{U_i}{I_i} = Z_T + Z_e = \frac{R_T}{1 + j2\pi f}$  $\frac{R_T}{1+j2\pi fR_T C_T}+\frac{R_e}{1+j2\pi f}$  $1+j2\pi fR_eC_e$